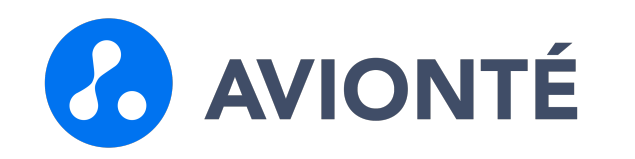

#### Sales and Company Workflow

Detailed Review

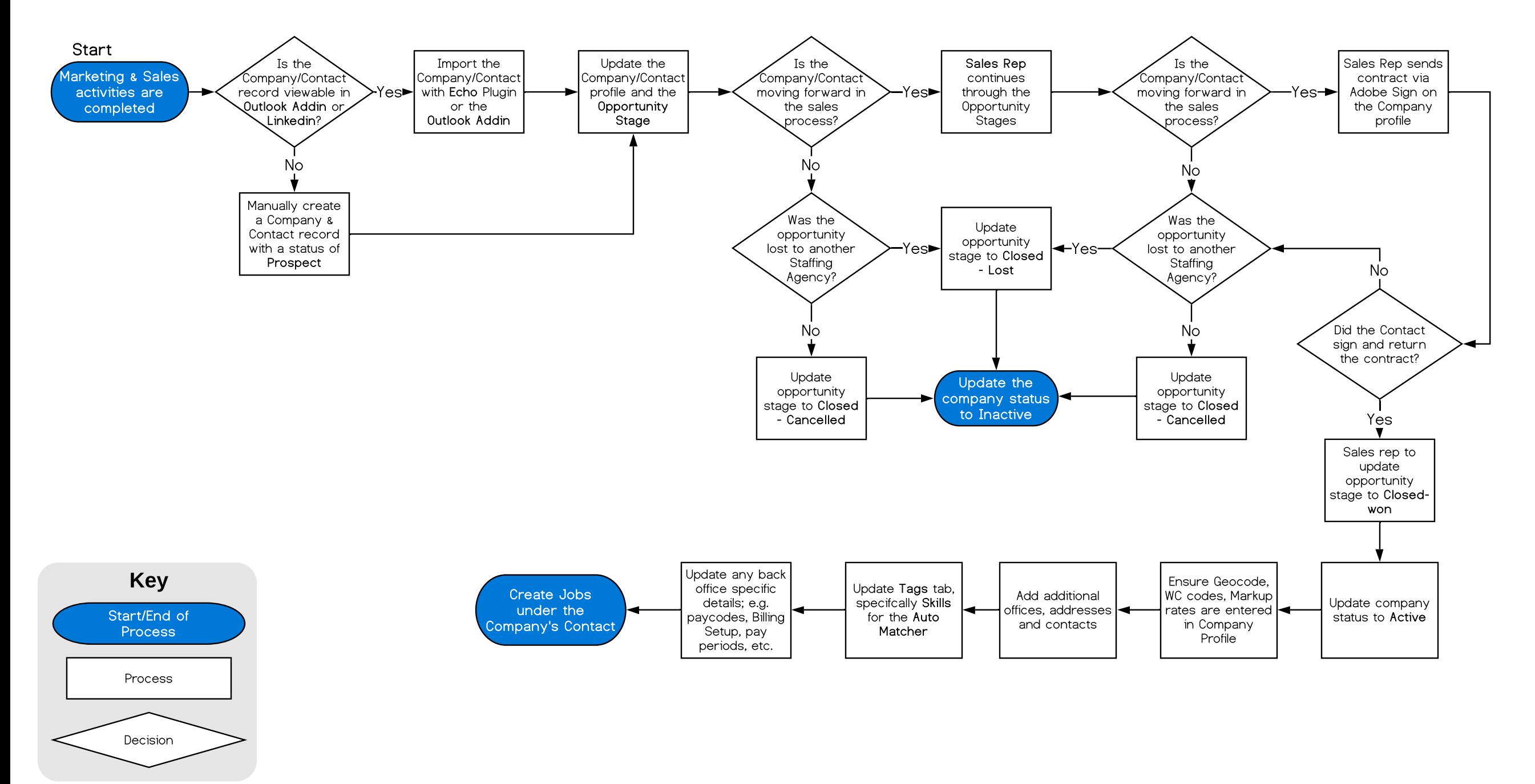

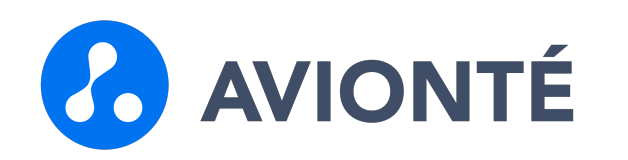

# Talent Onboarding Workflow

Detailed Review

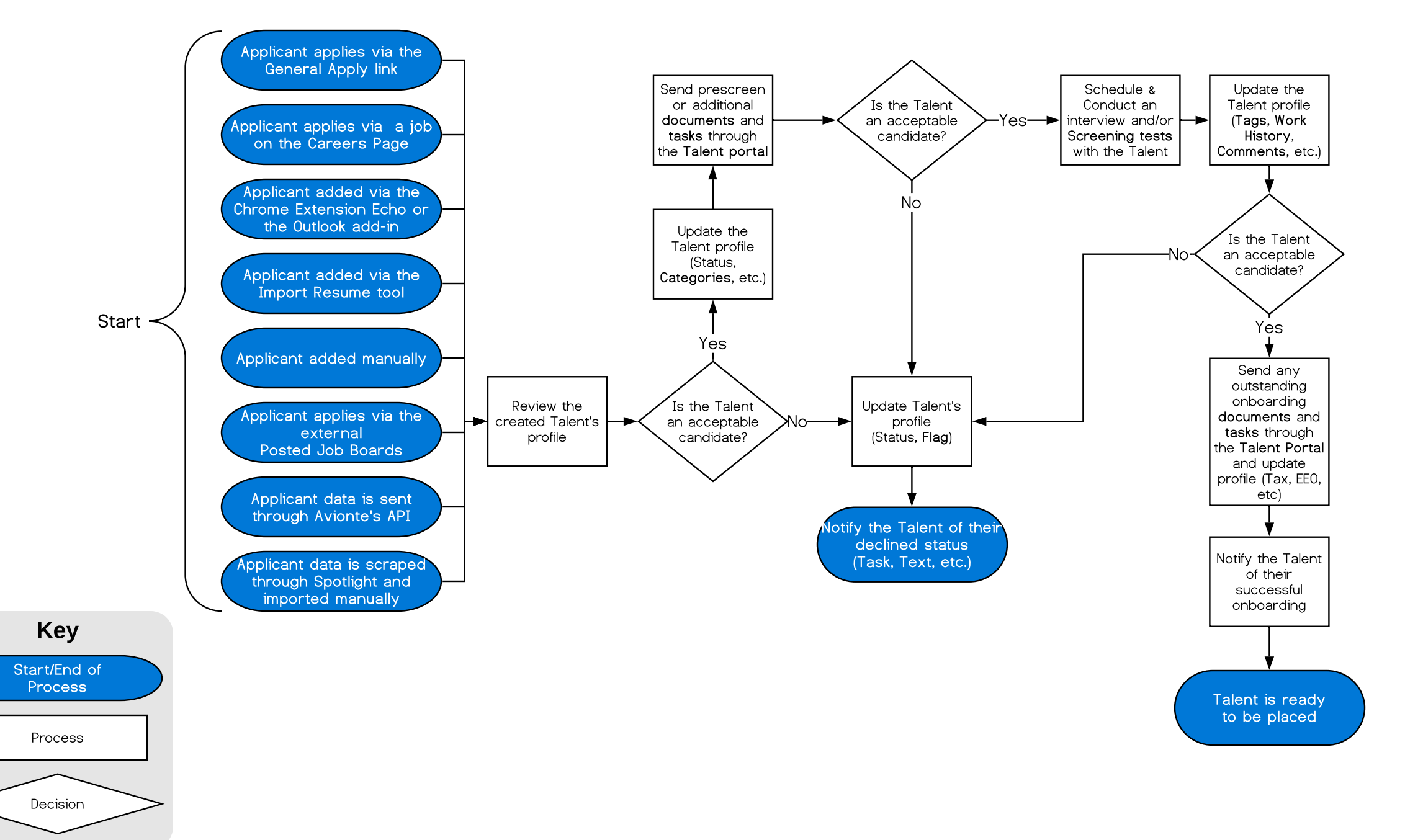

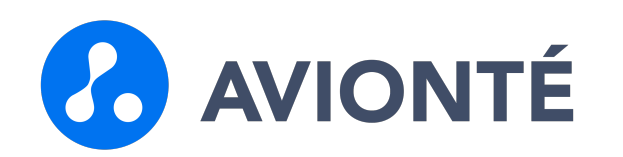

#### Job & Placement Workflow

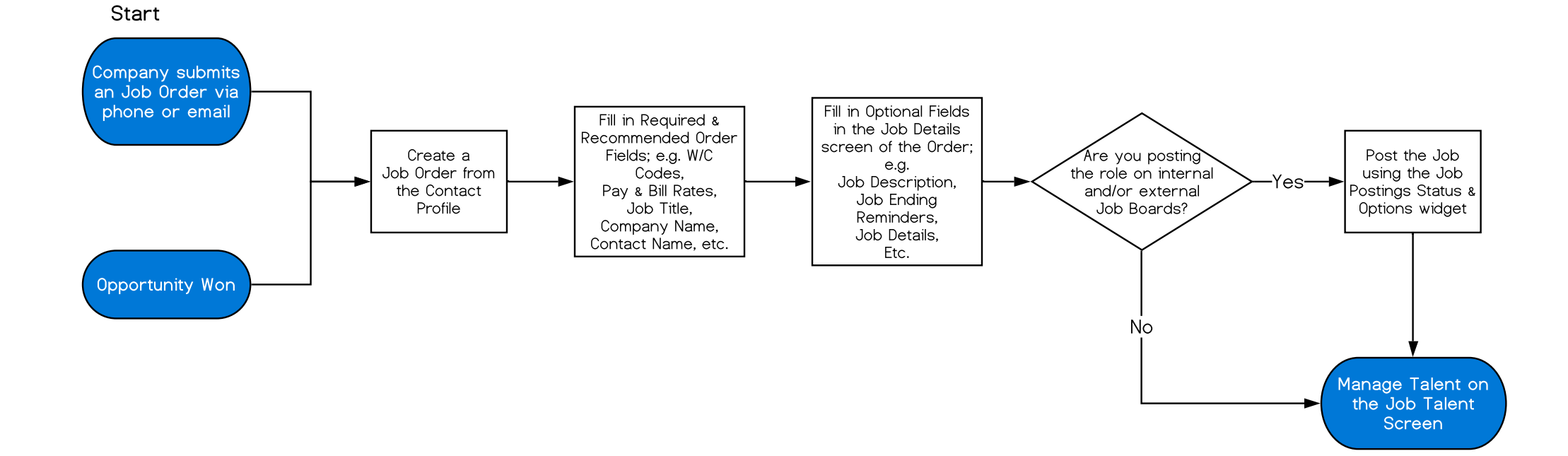

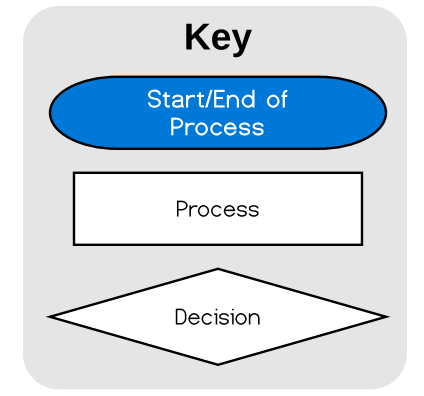

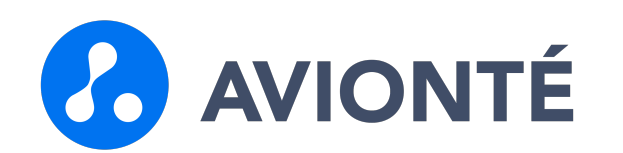

### Candidate Management Workflow

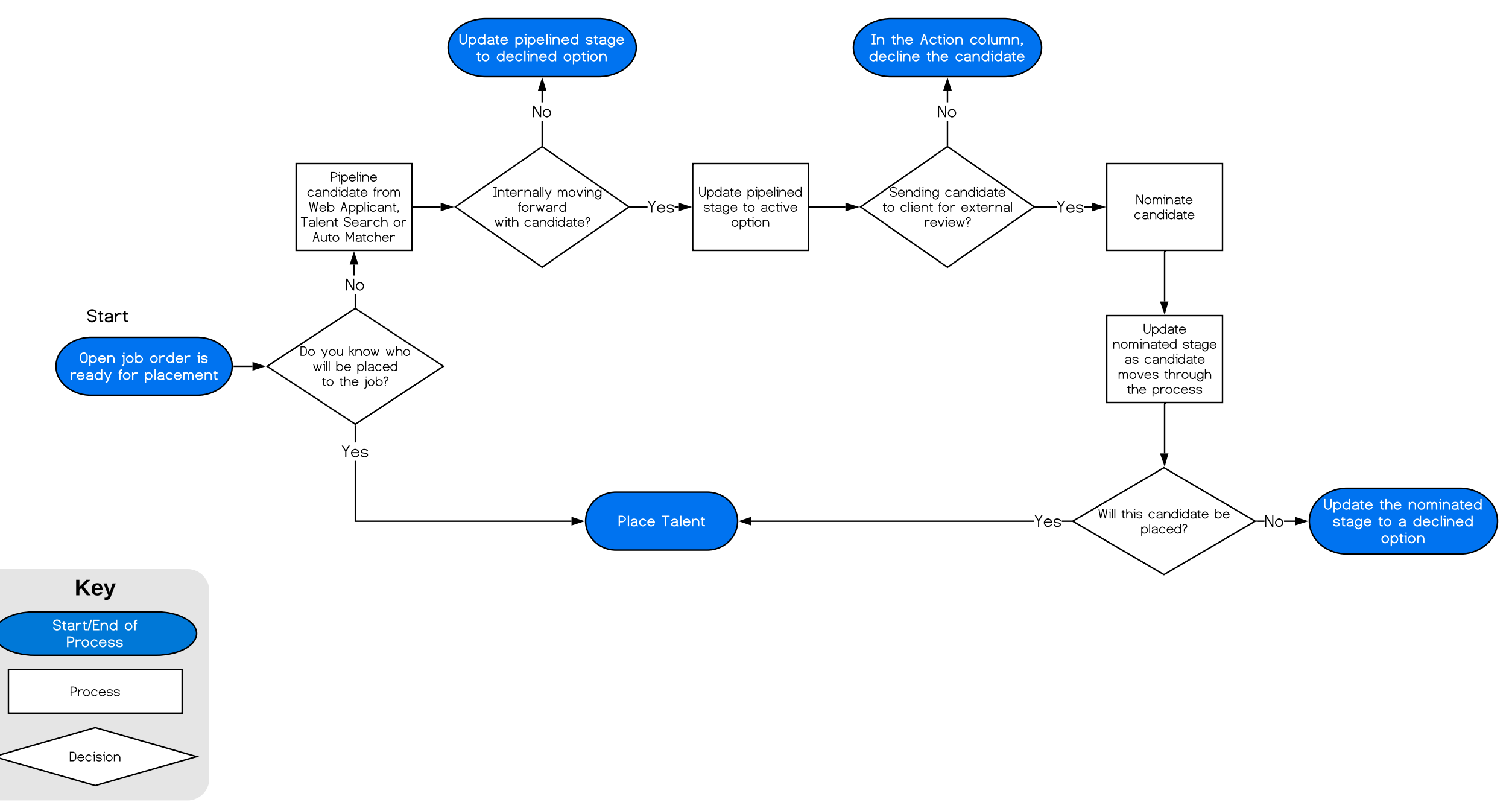

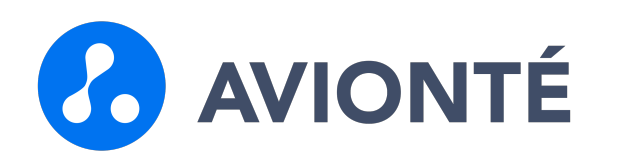

### Termination Workflow

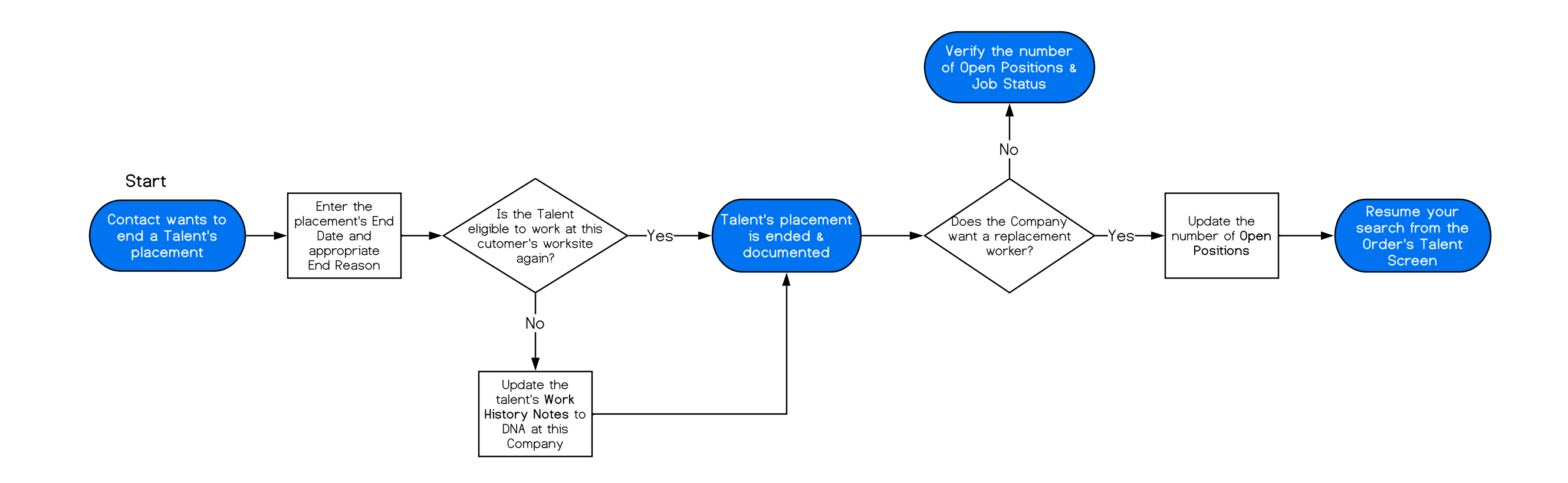

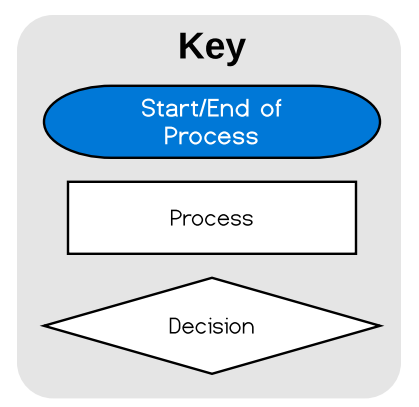

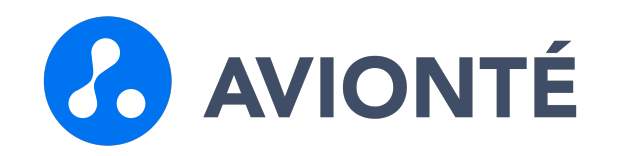

Time Entry Workflow

Detailed Review

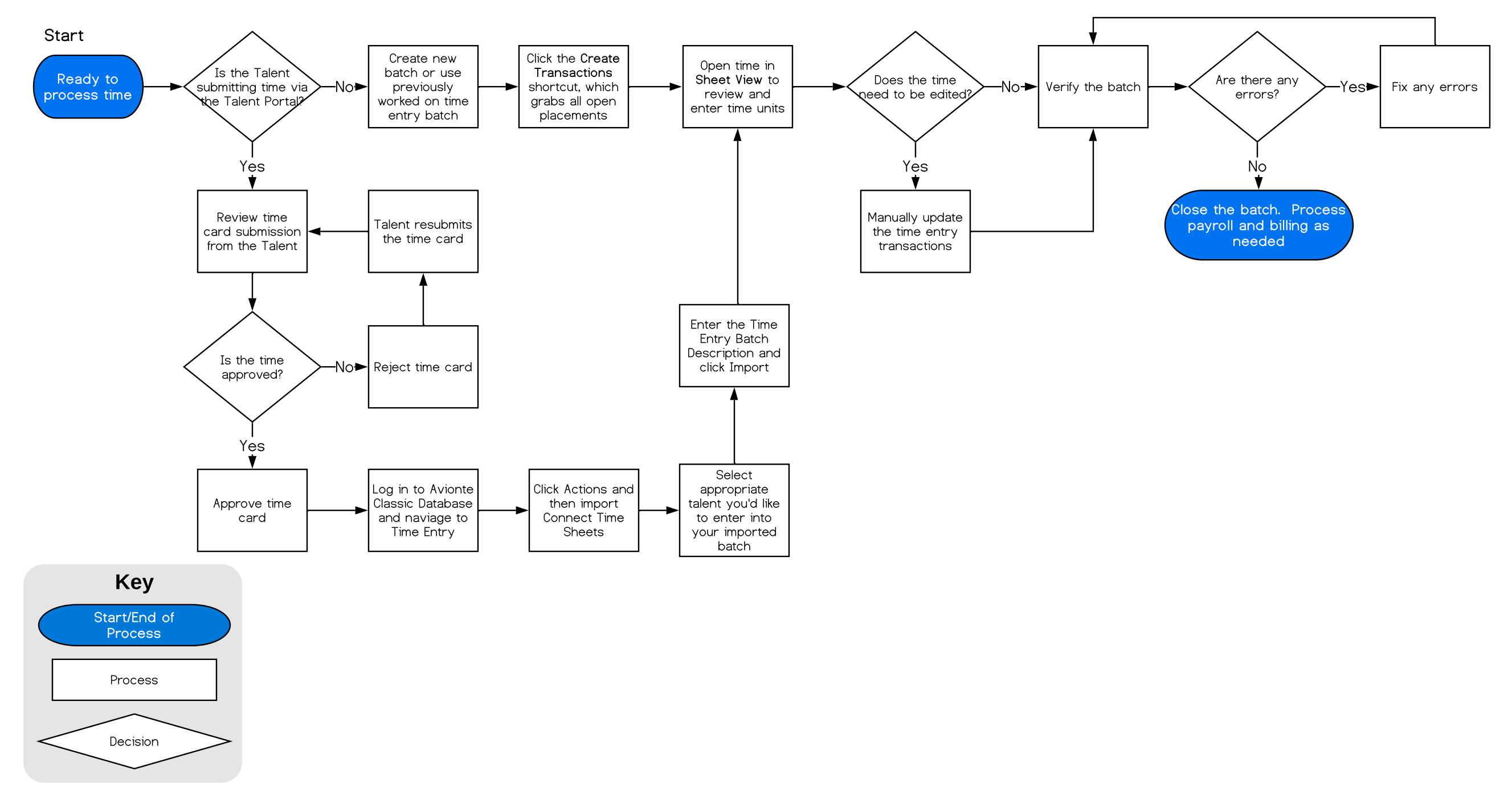

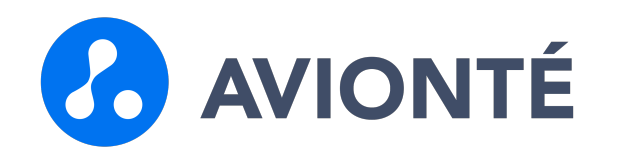

#### Payroll Workflow Detailed Review

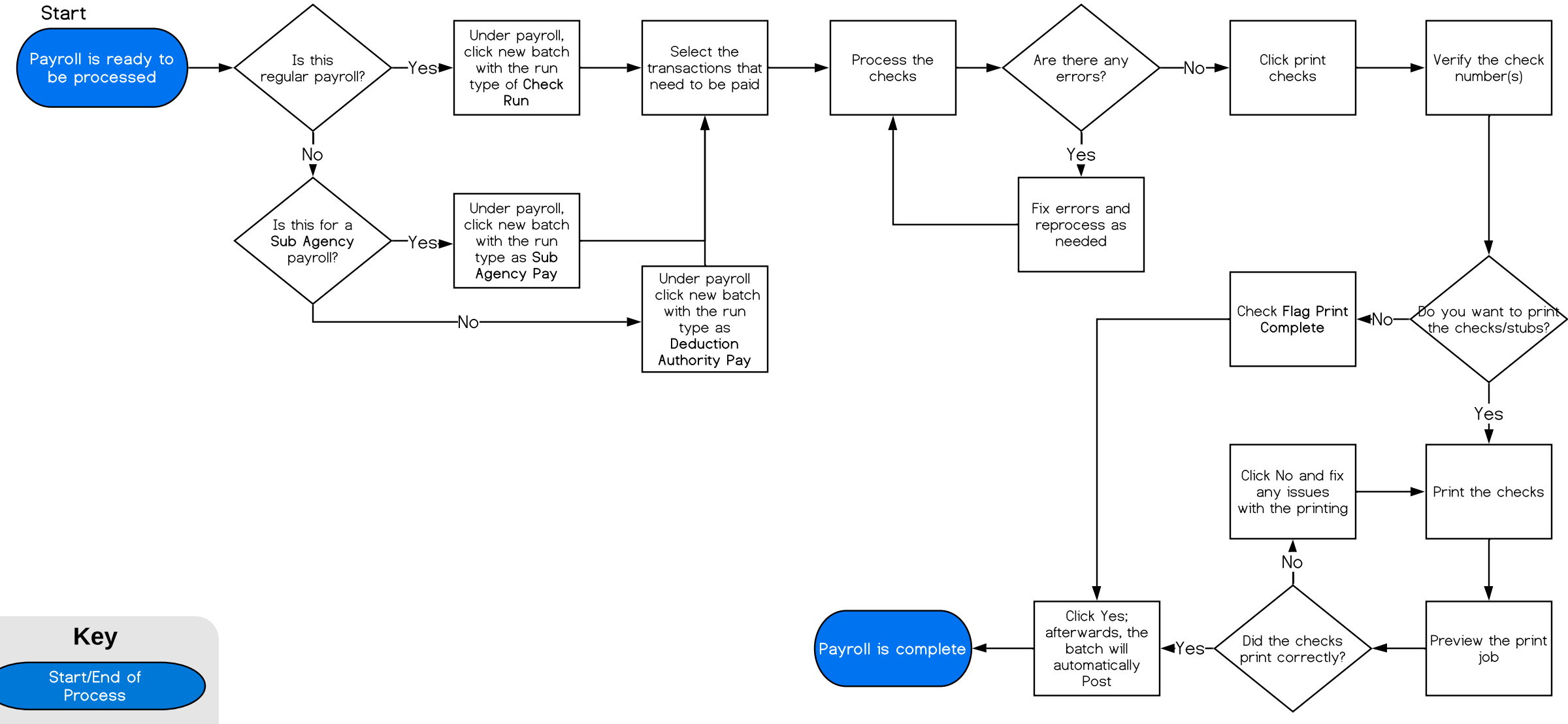

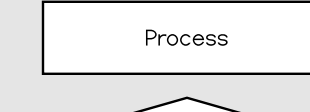

Decision

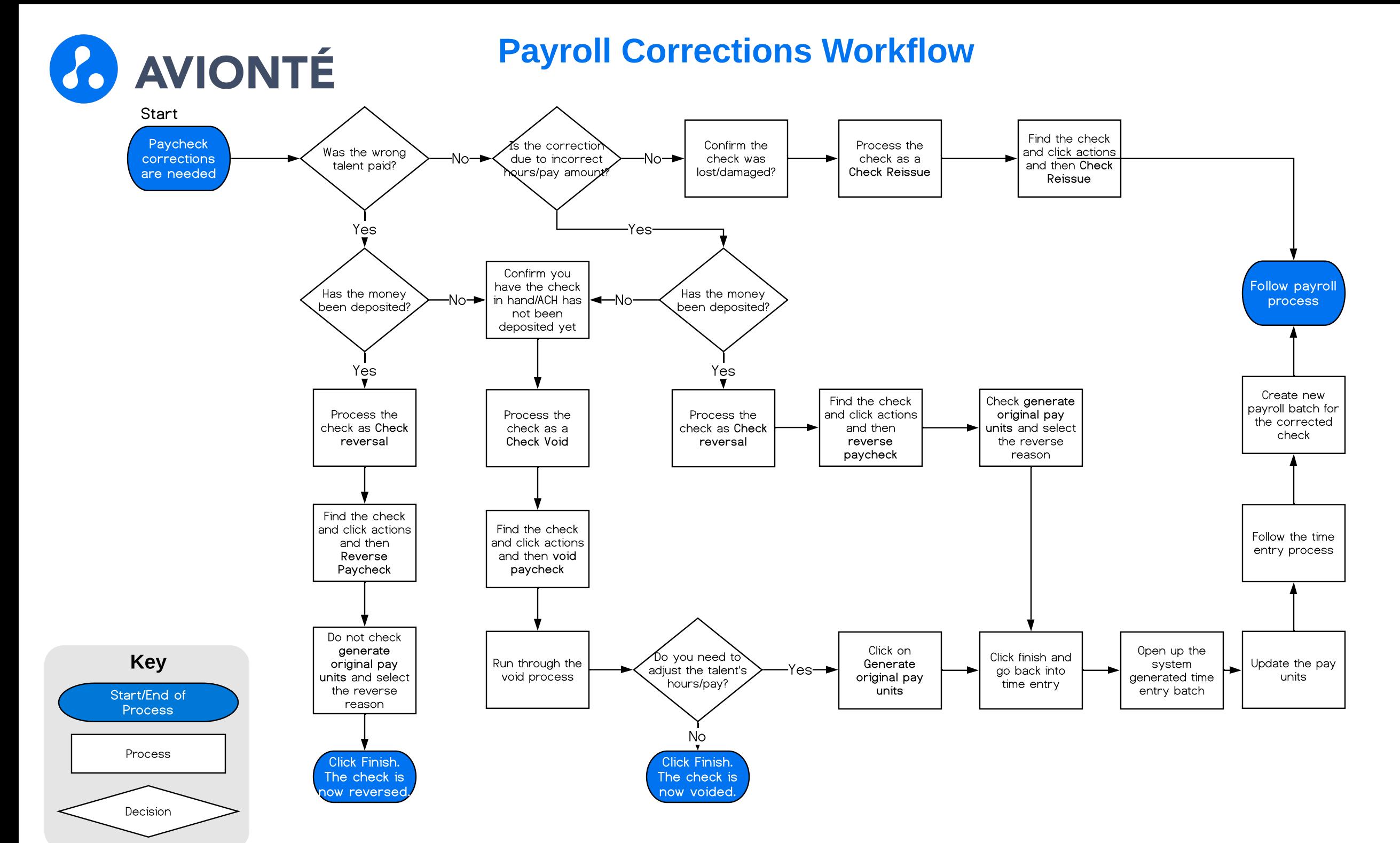

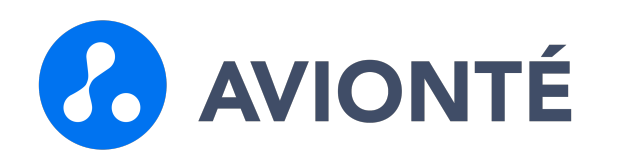

## Billing Workflow

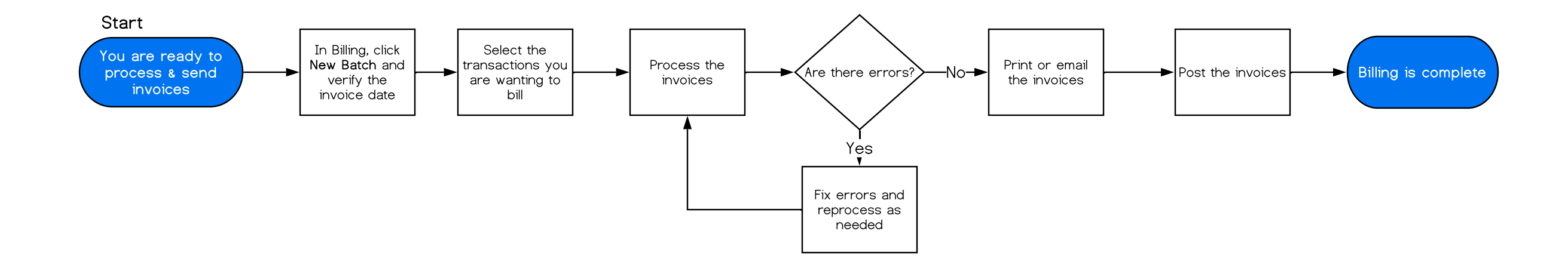

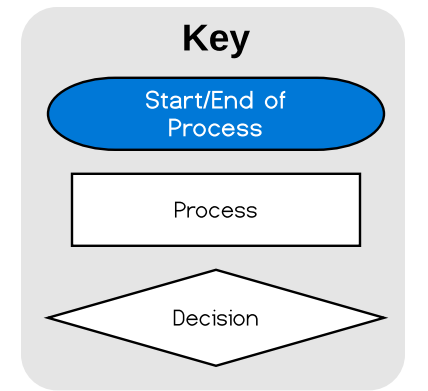

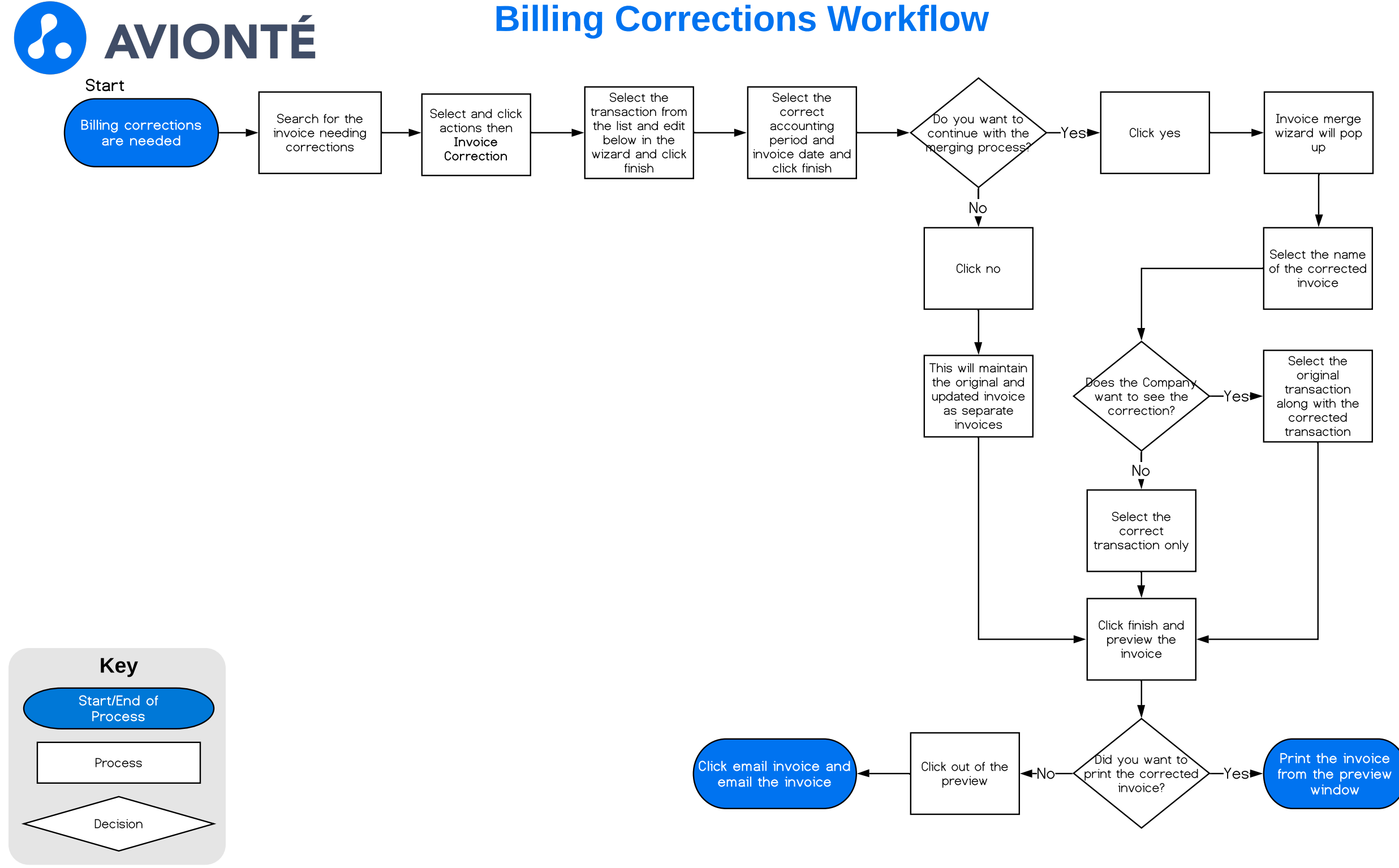

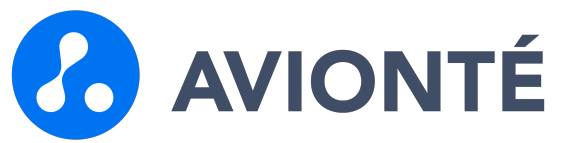

#### Weekly Process Workflow

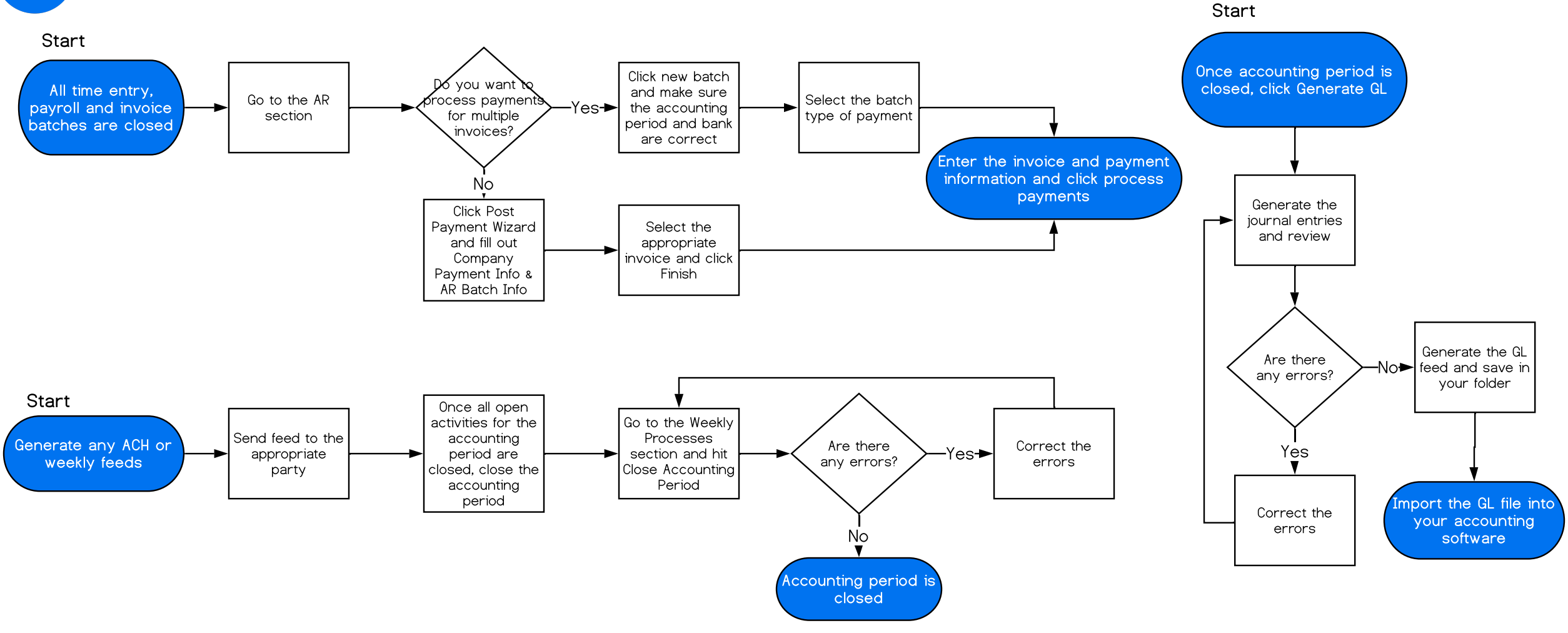

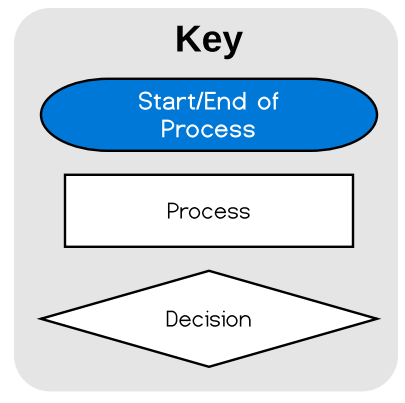